## **Inhaltsverzeichnis**

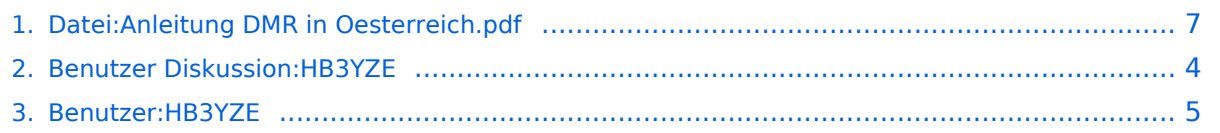

## **Datei:Anleitung DMR in Oesterreich.pdf**

### Basisinformationen

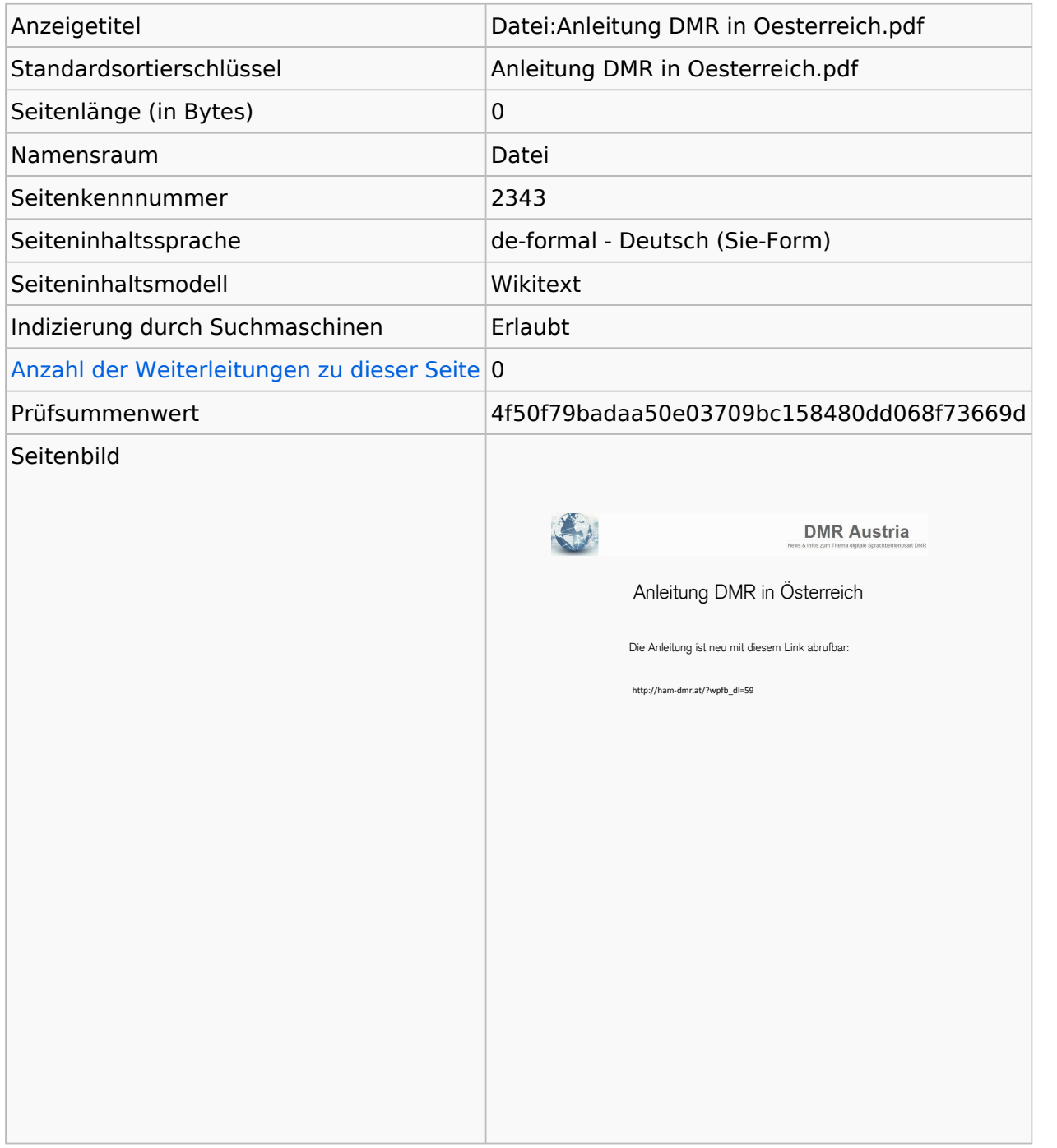

### Seitenschutz

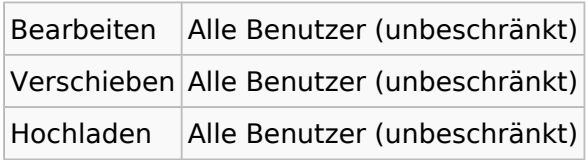

[Das Seitenschutz-Logbuch für diese Seite ansehen.](https://wiki.oevsv.at/w/index.php?title=Spezial:Logbuch&type=protect&page=Datei%3AAnleitung+DMR+in+Oesterreich.pdf)

# Versionsgeschichte

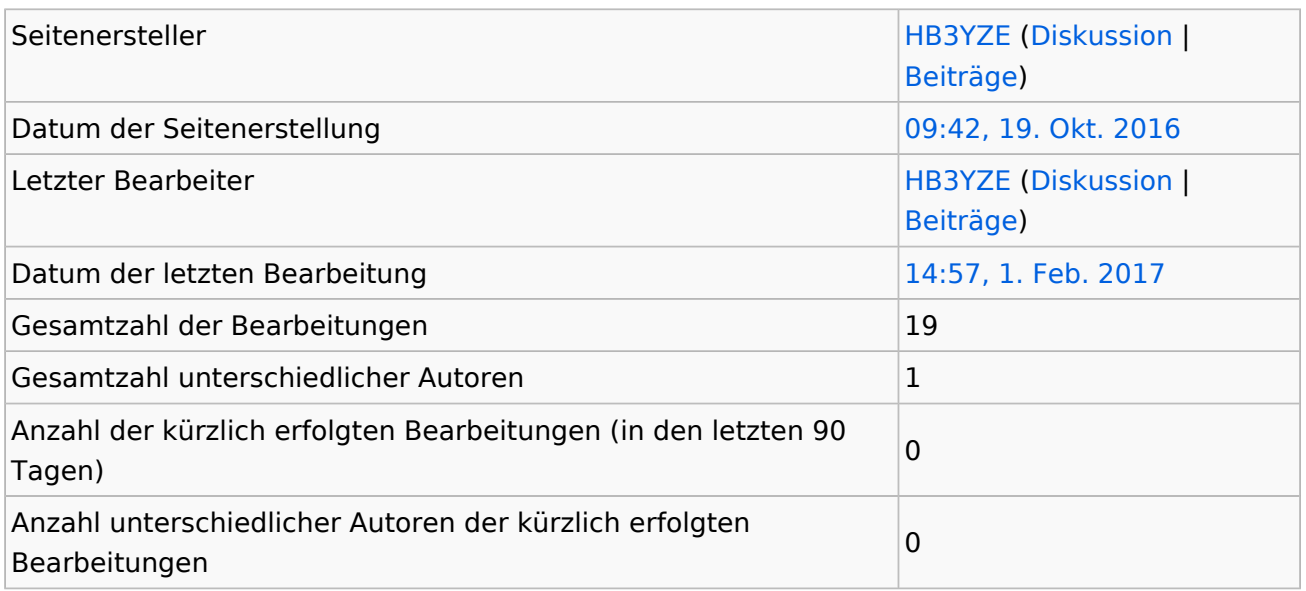

# <span id="page-3-0"></span>**Informationen zu "DV4Mini"**

### Basisinformationen

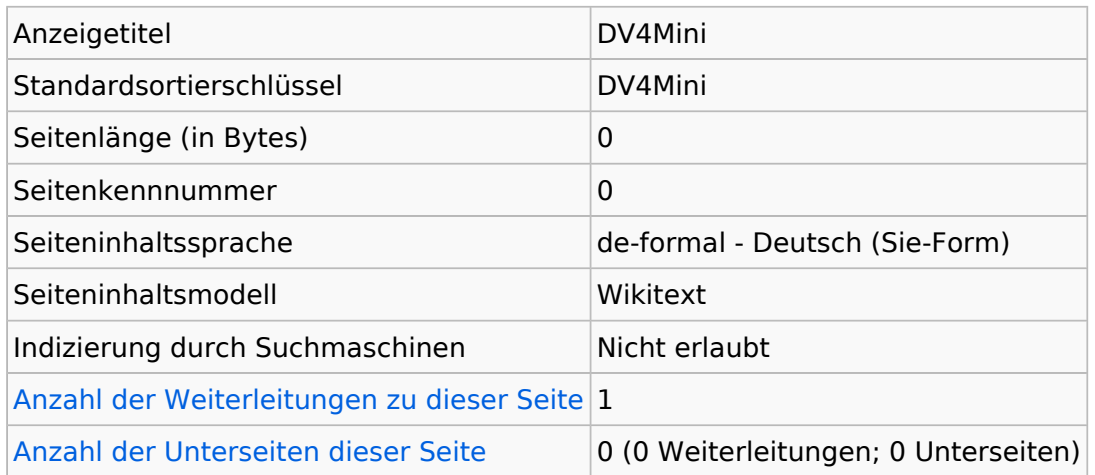

### **Seitenschutz**

Erstellen Alle Benutzer (unbeschränkt)

[Das Seitenschutz-Logbuch für diese Seite ansehen.](https://wiki.oevsv.at/w/index.php?title=Spezial:Logbuch&type=protect&page=DV4Mini)

# <span id="page-4-0"></span>**Informationen zu "Benutzer:HB3YZE"**

### Basisinformationen

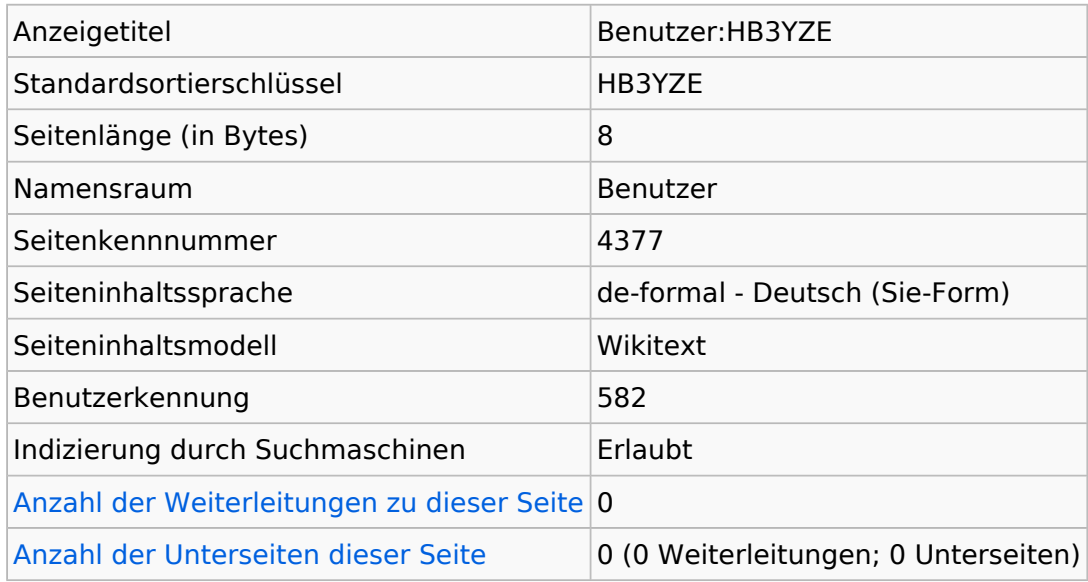

### **Seitenschutz**

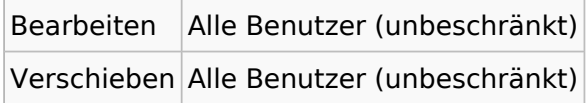

[Das Seitenschutz-Logbuch für diese Seite ansehen.](https://wiki.oevsv.at/w/index.php?title=Spezial:Logbuch&type=protect&page=Benutzer%3AHB3YZE)

### Versionsgeschichte

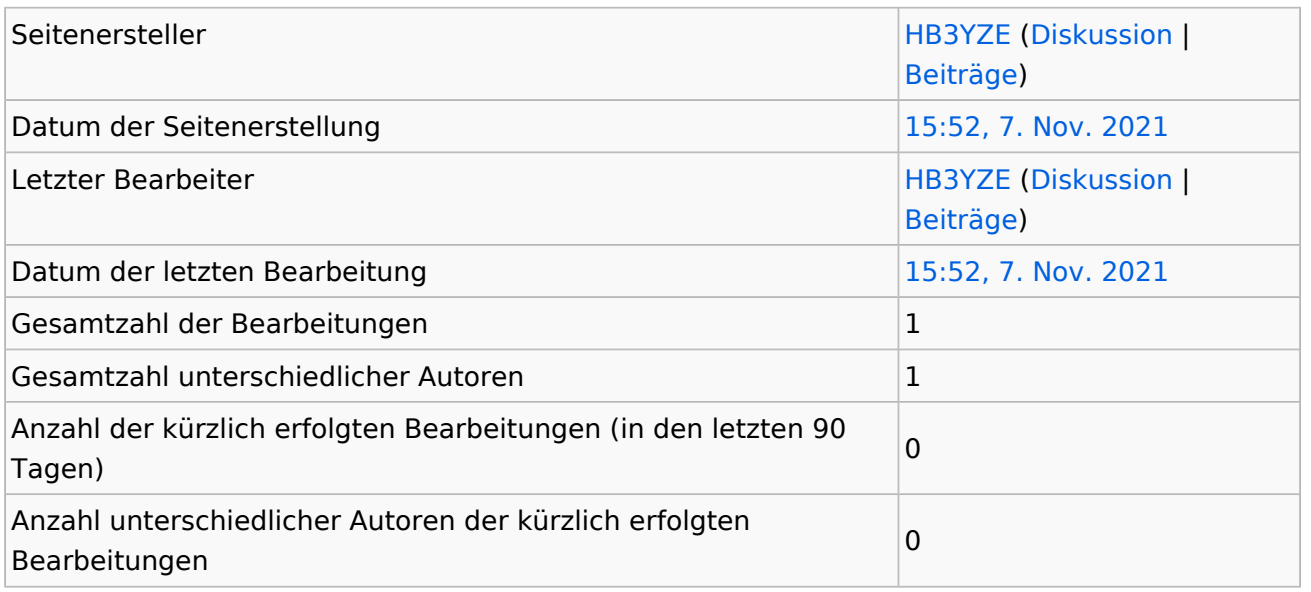

## **Seiteneigenschaften**

Eingebundene Vorlage (1)

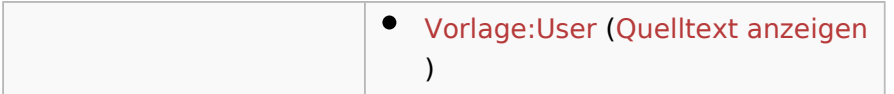

# <span id="page-6-0"></span>Informationen zu "Datei:Anleitung DMR in Oesterreich.pdf"

### Basisinformationen

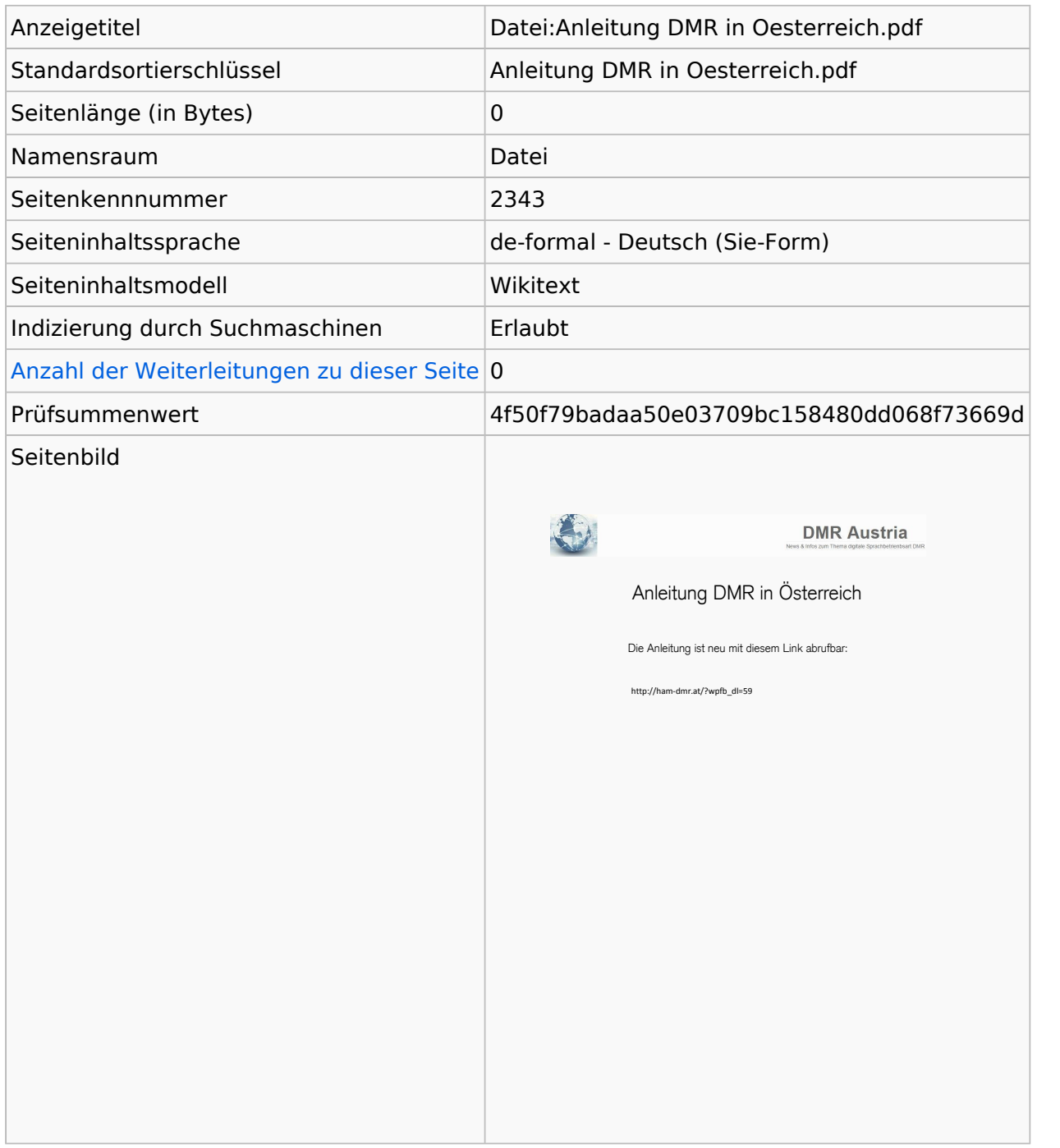

### Seitenschutz

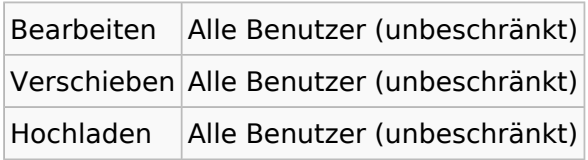

[Das Seitenschutz-Logbuch für diese Seite ansehen.](https://wiki.oevsv.at/w/index.php?title=Spezial:Logbuch&type=protect&page=Datei%3AAnleitung+DMR+in+Oesterreich.pdf)

# Versionsgeschichte

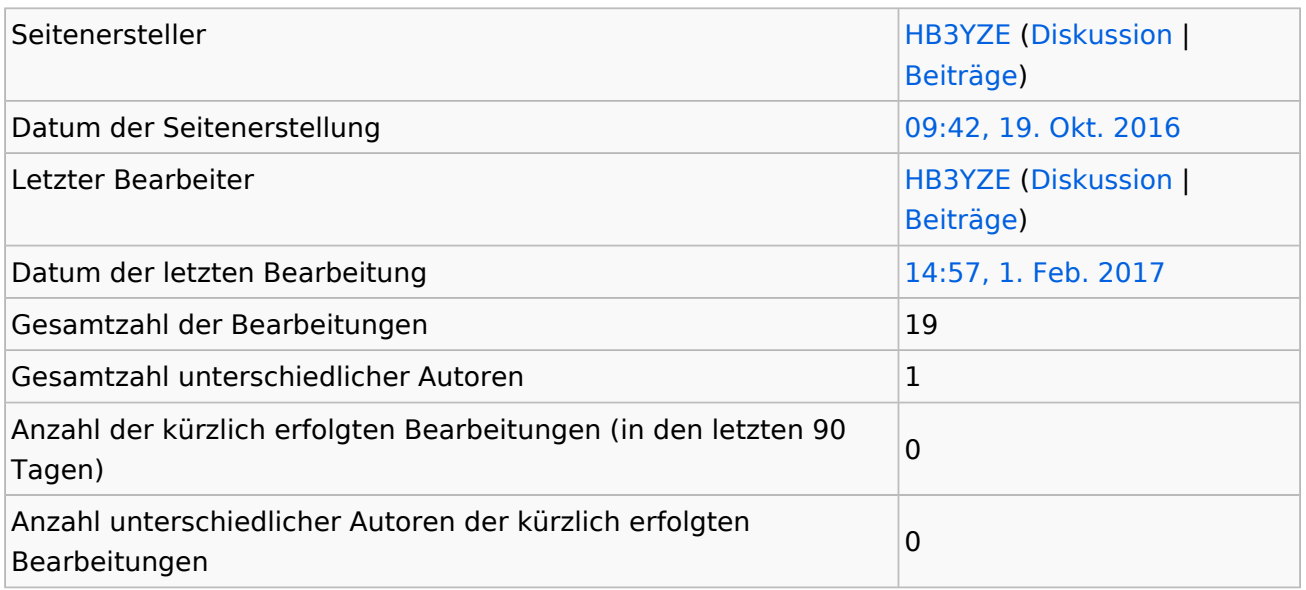